# ALGUMAS INFORMAÇÕES PARA CRIAR O SEU FICHEIRO PORTA FOLHETOS 30x39 COM BOLSA DE 22

## **<sup>1</sup>** TEMPLATES E VERIFICAÇÃO DO FICHEIRO

Sempre que possível faça o seu ficheiro utilizando os nossos templates disponíveis para download no site, na respectiva página do produto que vai encomendar.

Antes de avançar com a encomenda, os nossos serviços de apoio técnico fazem sempre a verificação dos ficheiros enviados. Havendo alguma questão que ponha em causa a qualidade final do produto os nossos serviços técnicos entrarão em contato consigo.

#### **2** CARATERÍSTICAS DO FICHEIRO

A dimensão do ficheiro deve ser a mesma do formato do corte, com bleed de 2 mm.

O ficheiro deve ser exportado no formato PDF, como Adobe PDF (print) com a opção High Quality Print, ativar bleed de 2 mm e sem marcas de corte. Não esquecer de esconder a layer do cortante.

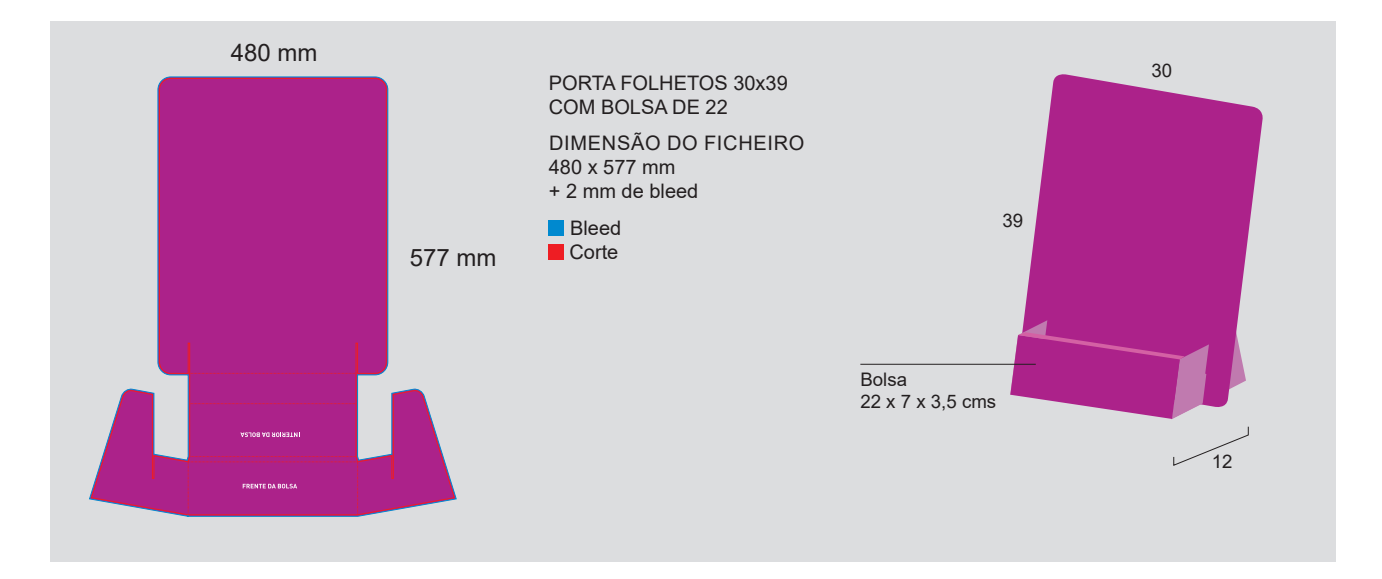

#### **<sup>3</sup> RESOLUÇÃO DAS IMAGENS**

A resolução ideal para imagens cmyk e grayscale é 200 dpi's, nas imagens bitmap a resolução ideal é 600 dpi's.

### 4 CORES

Todas as cores para impressão devem estar em CMYK.

As imagens em RGB e elementos com cores diretas (pantones...) serão convertidas automaticamente em CMYK, através de um perfil de separação de cores standard, o que poderá provocar ligeiras alterações de cor.

#### **5 OUTRAS INFORMAÇÕES**

TEXTOS - evitar utilizar carateres abaixo de 6 pts.

LINHAS - não usar linhas com espessura inferior a 0,25 pts.

MARGEM DE SEGURANÇA - evite colocar elementos informativos perto das linhas de corte e vincos, utilize uma margem de segurança de 3 mm de distância.

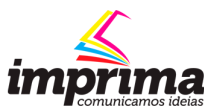

Para mais informações contacte os nossos serviços de apoio técnico.